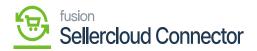

# **Product Type Mapping**

Product must be mapped to ensure that Product data is properly synced between Acumatica and SellerCloud Connector.

When you want to sync a new product, the initial request is that you map the product-to-Product Type Mapping.

#### **Scenario-1 Enabling Product**

- To view the mapping of product type, you need to click on **[Product Type Mappings]** under configurations. Then you will be redirected to a new page.
- You must search for the connector ID that is currently active.
- Click on the [+] Icon.
- You need to Toggle the [Is Mapped].
- Search for [Acumatica Item Class] and [SellerCloud Connector Product Type Name].

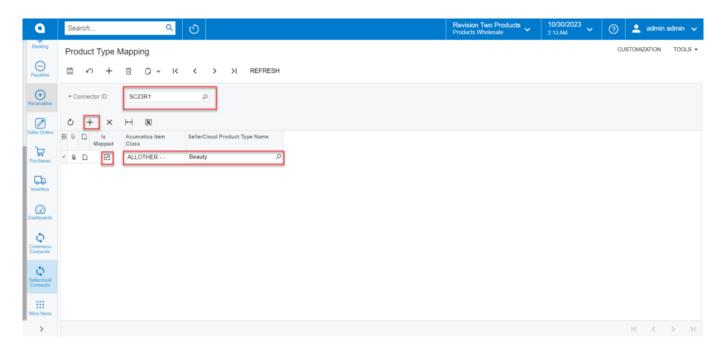

## Product Type Mapping

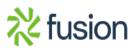

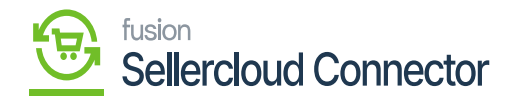

| 🗅 Acumatica                  | Search Q                                                                                                    | Revision Two Products Viholesale Viholesale (2015) Revision Two Products Viholesale (2015) Revision Admin Vite Admin admin Vite Admin Admin Vite Admin Admin Admin Vite Admin Admin Vite Admin Admin Vite Admin Admin Vite Admin Admin Vite Admin Admin Vite Admin Admin Admin Vite Admin Admin Admin Vite Admin Admin Vite Admin Admin Admin Vite Admin Admin Admin Admin Vite Admin Admin Admin Vite Admin Admin Adm | ~ |
|------------------------------|----------------------------------------------------------------------------------------------------|----------------------------------------------------------------------------------------------------|---|
|                              | Product Type Mapping                                                                                                    | CUSTOMIZATION TOOLS                                                                                                    | • |
| Time and Expenses            | □ ∽ + □ ○ ∽ K < > > REFRESH                                                                                                    |                                                                                                    |   |
| Finance                      | Connector ID: SC23R1      Sc23R1      Sc23R1 |                                                                                                    |   |
| Banking                      | Ů + × H ⊠                                                                                                    |                                                                                                    |   |
| Payables                     | 8 0 D Is Acumatica Item SellerCloud Product Type Name                                                                                                    |                                                                                                    |   |
| + Receivables                | > D D ALLOTHER Beauty                                                                                                    |                                                                                                    |   |
| Sales Orders                 |                                                                                                    |                                                                                                    |   |
| Purchases                    |                                                                                                    |                                                                                                    |   |
| Inventory                    |                                                                                                    |                                                                                                    |   |
| Dashboards                   |                                                                                                    |                                                                                                    |   |
| Commerce Connec              |                                                                                                    |                                                                                                    |   |
| Sellercloud Connec           |                                                                                                    |                                                                                                    |   |
| More Items                   |                                                                                                    |                                                                                                    |   |
| <                            |                                                                                                    |                                                                                                    |   |
| Your product is in trial mod | e. Only two concurrent users are allowed.                                                                                                    | ACTIVATE                                                                                                    |   |

# Product Type Mapping

- If you are not able to view the [SellerCloud Connector Product Type Name].
- You must redirect to the SellerCloud Connector website.
- To do this, you must have credentials to log into SellerCloud Connector.

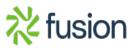

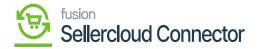

| Acumatica            | Search                                                             | Revision Two Products<br>Products Wholesale | 10/20/2023<br>12:24 AM | 🗿 🚨 admir     | nadmin 🗸 |
|----------------------|--------------------------------------------------------------------|---------------------------------------------|------------------------|---------------|----------|
| 1 Favorites          | Product Type Mapping                                               |                                             |                        | CUSTOMIZATION | TOOLS -  |
| 🕑 Data Views         | E ∽ + E □ ~ K < > > REFRESH                                        |                                             |                        |               |          |
| Haterial Requirem    | Connector ID: SC23R1                                               |                                             |                        |               |          |
| Time and Expenses    | O + X H M<br>R 0 D is Accuration them SelecCloud Product Type Name |                                             |                        |               |          |
| Finance              | < 0 D B ALLOTHER T P                                               |                                             |                        |               |          |
| \$ Banking           |                                                                    |                                             |                        |               |          |
| Payables             | B SC Product type Name 1                                           |                                             |                        |               |          |
| Receivables          | ~                                                                  |                                             |                        |               |          |
| Sales Orders         | No records found.                                                  |                                             |                        |               |          |
| Purchases            |                                                                    |                                             |                        |               |          |
| D Inventory          | IC C > X                                                           |                                             |                        |               |          |
| Dashboards           |                                                                    |                                             |                        |               |          |
| Commerce Connec      |                                                                    |                                             |                        |               |          |
| C Sellercloud Connec |                                                                    |                                             |                        |               |          |
| More Items           |                                                                    |                                             |                        |               |          |
| <                    |                                                                    |                                             |                        | IC (          | ××       |

# SellerCloud Connector Product Type with no records

| sellercloud                                          | E Search for anything, sku, custome | rs, etc.                         |                                                   |                    | ikumar Chettia 🔞 |
|------------------------------------------------------|-------------------------------------|----------------------------------|---------------------------------------------------|--------------------|------------------|
| Home                                                 | Dashboard                           |                                  |                                                   |                    | \$               |
| ④ Catalog ~                                          | NEW ORDERS Show grand totals        | SHIPPED ORDERS Show grand totals | PURCHASE ORDERS                                   |                    | ø                |
| Manage Catalog                                       |                                     |                                  | 120641 Behan                                      |                    | TOTAL: \$0.00    |
| Add New Product                                      | 363                                 |                                  | 120640 Behan                                      |                    | TOTAL: \$0.00    |
| Product Types                                        | LAST 4 MONTHS                       | LAST 24 HOURS                    | 120639 Behan                                      |                    | TOTAL: \$0.00    |
| Channel Restricted Products                          | $\smile$                            | $\smile$                         | 120638 Behan                                      |                    | TOTAL: \$0.00    |
|                                                      |                                     |                                  | 120637 Behan                                      |                    | TOTAL: \$0.00    |
| Channel Posting Log                                  |                                     |                                  | Show all                                          |                    |                  |
| Product Groups<br>Amazon ASIN Merge Audit<br>Tools ~ | house in the second                 | λ                                | FBA INBOUND SHIPMENTS<br>6658 06-01-2023 01-41-AM | Amazon Company     | UNITS: 10        |
| 년 Inventory ~                                        | MY QUEUED JOBS                      | 2                                | 6657 06-01-2023 01-34-AM                          | Amazon Company     | UNITS: 0         |
| Je Inventory                                         | 568543 Export_FBA_Shipment          | SUBMITTED                        | 6656 05-31-2023 07-33-AM                          | Amazon Company     | UNITS: 0         |
| [f] Orders                                           | 568542 Export_FBA_Shipment          | SUBMITTED                        | 6655 05-30-2023 10-12-AM                          | Amazon Company     | UNITS: 5         |
| U oldena                                             | 568540 Product_Bulk_Update          | COMPLETED                        | 6654 05-30-2023 10-00-AM                          | Amazon Company     | UNITS: 15        |
| Purchasing ~                                         | 568539 Product_Bulk_Update          | COMPLETED                        | Show all                                          |                    |                  |
|                                                      | 568538 Product_Bulk_Update          | COMPLETED                        |                                                   |                    |                  |
| ඩු Customers                                         | Show all                            |                                  | SAVED VIEWS                                       | ORDERS (0) POs (0) | CATALOG (0) 🔁    |
| € Queued Jobs                                        | 0 items                             | → View all items                 |                                                   | *                  |                  |
| Ŧ                                                    | 2010 - 2023 © Sellercloud® 💿        |                                  |                                                   | 2.2                |                  |

SellerCloud Connector Instance

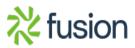

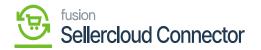

• You need to search for [Product Types].

|           | Q product type                |               |                       |          |     |                                       |                                                     | \$                                     | $\times$   |
|-----------|-------------------------------|---------------|-----------------------|----------|-----|---------------------------------------|-----------------------------------------------------|----------------------------------------|------------|
|           | PAGES<br>Import Product Types | Product Types | ]                     |          |     |                                       |                                                     |                                        |            |
| INVENTORY |                               | (VIEW ALL) CA | TALOG                 | VIEW ALL | ORD | ERS                                   | VIEW ALL                                            | PURCHASE ORDERS                        | (VIEW ALL) |
| No        | xx<br>records to display      |               | No records to display |          | 8   | 7011398<br>Saitrinath R<br>07/21/2023 | <ul> <li>Processing</li> <li>Not shipped</li> </ul> | XXXXXXXXXXXXXXXXXXXXXXXXXXXXXXXXXXXXXX |            |
|           |                               |               |                       |          |     |                                       |                                                     |                                        |            |
|           |                               |               |                       |          |     |                                       |                                                     |                                        |            |
|           |                               |               |                       |          |     |                                       |                                                     |                                        |            |
|           |                               |               |                       |          |     |                                       |                                                     |                                        |            |

Pages Screen

• Click on [Search].

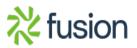

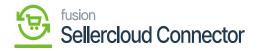

| lercloud                                                                              | E Q. Search for anything, sku, customers, etc.                                                                                                   | 9      | <br>Û   | Saikumar Chettia<br>Acumatica Testing | 6 |
|---------------------------------------------------------------------------------------|----------------------------------------------------------------------------------------------------|--------|---------|---------------------------------------|---|
| Home                                                                                  | MANAGE PRODUCT TYPES                                                                                                    |        |         |                                       |   |
| Catalog ~<br>Manage Catalog<br>Add New Product                                        | Default filters     Product Type IDs ×     Type Names ×     BUY.COM Categories ×     NewEgg Categories ×     Price Letter       SEARCH     CLEAR | wels ~ | Sort by | Type Name 🗸 11                        |   |
| Product Types<br>Channel Restricted Products<br>Channel Posting Log<br>Product Groups |                                                                                                    |        |         |                                       |   |
| Amazon ASIN Merge Audit<br>Tools ~                                                    |                                                                                                    |        |         |                                       |   |
| C Orders V                                                                            |                                                                                                    |        |         |                                       |   |
| <ul><li>용 Purchasing ~&lt;</li><li>爲 Customers ~</li></ul>                            |                                                                                                    |        |         |                                       |   |
| 😌 Queued Jobs                                                                         |                                                                                                    |        |         |                                       | ٠ |

# Manage Product Types

• The names of all the companies will appear here. You need to include only these companies in the **[SellerCloud Connector Product Type Name].** 

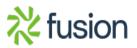

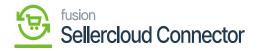

| sellercloud                                                                                                    |                   | rthing, sku, customers, etc.       |                           |                               | ₀ ¢             | Saikumar Chettia 🕢 |
|----------------------------------------------------------------------------------------------------|-------------------|------------------------------------|---------------------------|-------------------------------|-----------------|--------------------|
| Home                                                                                                    | MANAGE PRODUCT TY | PES                                |                           |                               |                 | :                  |
| 🕒 Catalog 🛛 🗸                                                                                                    | Default filters   | Product Type IDs \vee Type Names 🗸 | BUY.COM Categories 💙      | NewEgg Categories \vee 🛛 Prid | ce Levels 🗸     |                    |
| Manage Catalog<br>Add New Product<br>Product Types                                                                                                    |                   | SEARCH CLEAR                       |                           |                               | Sort by         | Type Name ∽ †≞     |
| Channel Restricted Products                                                                                                    | TYPE ID DEFAULT   | TYPE NAME                          | COMPANY                   | BUY.COM CATEGORY              | NEWEGG CATEGORY | PRICE LEVEL        |
| Channel Posting Log                                                                                                    | 2021              | 54891                              | ACUMATICA TESTING124      |                               |                 | None               |
| Product Groups                                                                                                    | 1712              | ALLOTHER                           | Acumatica Testing124      |                               |                 | None               |
|                                                                                                    | 1713              | ALLOTHER1                          | Acumatica Testing124      |                               |                 | None               |
|                                                                                                    | 2026              | Beauty                             | Seller cloud SDK          |                               |                 | None               |
|                                                                                                    | 1979              | Bike01                             | ACUMATICA TESTING124      |                               |                 | None               |
| 但 Inventory ~                                                                                                    | 1982 🕅            | BIKEZ                              | SC22R2                    |                               |                 | None               |
| difference in the second second secon | 1785              | CLOTH KR                           | Testing45                 |                               |                 | None               |
| (f) Orders ✓                                                                                                    | 1673              | Clothing                           | ACUMATICA TESTING124      |                               |                 | None               |
| 0                                                                                                    | 1788              | CLSHRTS                            | Testing45                 |                               |                 | None               |
| S Purchasing ~                                                                                                    | 🗌 1707 🕅          | Company2 Product Type              | Company 2                 |                               |                 | None               |
| 0                                                                                                    | 🗌 1797 🕅          | Consumer                           | TEST89                    |                               |                 | None               |
| 요] Customers ~                                                                                                    | 1775              | CONSUMER 300TOYS                   | ACUMATICA TESTING124      |                               |                 | None               |
|                                                                                                    | 2023              | Cricket Kit                        | ACUMATICA TESTING124      |                               |                 | None               |
| 😔 Queued Jobs                                                                                                    | 1790              | DCCLOTHES                          | TEST89                    |                               |                 | None               |
|                                                                                                    | 1073              | DemoDractice                       | ACHMATICA TESTING124      |                               |                 | None               |
| Ŧ                                                                                                    | 57 results        |                                    | 2010 - 2023 @ Sellercloud | 8 📀                           |                 | 2 > >> <b>00</b>   |

## Manage Product Types

Upon mapping you need to create a stock item to map the item class, for this You need to navigate to the left side panel of Acumatica and click on [Inventory] and select [Stock Items] under [Profiles].

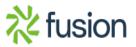

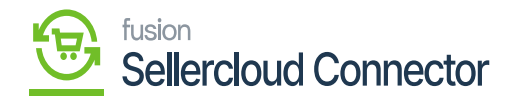

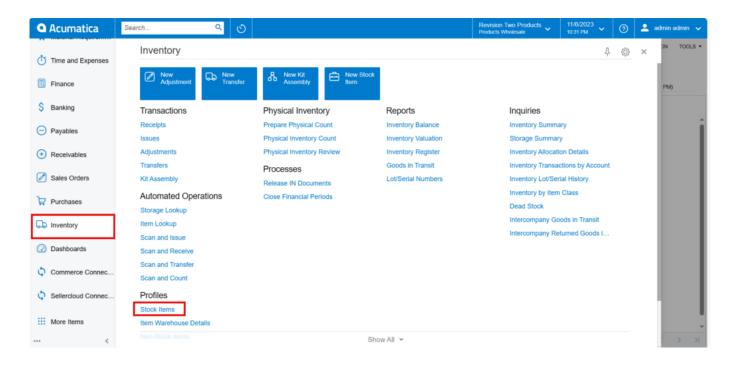

Stock items in inventory

- You will be redirected to a new page with all the created Stock items.
- You need to click on [+] icon to access stock item screen.

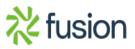

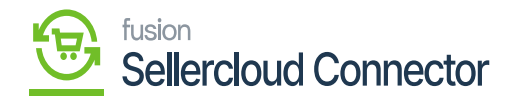

| Acumatica          | Search Q                                                                                                    | Revision Two Products<br>Products Wholesale | 11/6/2023<br>10:34 PM ¥ 🧿 | 💄 admin admin 🗸                   | Q      |
|--------------------|----------------------------------------------------------------------------------------------------|---------------------------------------------|---------------------------|-----------------------------------|--------|
| Time and Expenses  | Stock Items<br>New Record<br>← □ ∽ + □ ○ ∽ K < > >I ····                                                          | NOTES ACTIVITIES                            | FILES CUSTOMIZATION       | TOOLS • \$<br>Rem Sales<br>Prices | ۵<br>۵ |
| Finance            | Inventory ID:     Product Workgroup:                                                                              | Q                                           |                           | A Ress Vendor<br>Prices           | +      |
| \$ Banking         | Item Status: Active  Product Manager: Description:                                                                | م                                           |                           | <u>m</u>                          |        |
| Payables           | SELLER CLOUD CONFIGURATION                                                                                        |                                             |                           | Inventory<br>Summary              |        |
| + Receivables      | DropShip Mode:                                                                                                    |                                             |                           | Eventory<br>Allocation<br>Details |        |
| Sales Orders       | Syste Spart O kay I Described of Weendee  Other Pre-Order on SelferCloud  Override Safety Stock value for Product |                                             |                           | Inventory                         |        |
| Purchases          | GENERAL PRICE/COST WAREHOUSES VENDORS ATTRIBUTES PACKAGING CROSS-REFERENCE R                                      | ELATED ITEMS REPLENISHMEN                   | T DEFERRAL                | 22                                |        |
| Inventory          | Template ID: UNIT OF MEASURE TEM DEFAULTS * Base Unit Ø Ø 💟 Dvisible                                              | Unit                                        |                           | Dead Slock                        |        |
| Dashboards         | tem Class:                                                                                                    | Unit                                        |                           |                                   |        |
| Commerce Connec    | □ Is a Kit     □Weight Item       Valuation Method:     Standard                                                  |                                             |                           |                                   |        |
| Sellercloud Connec | Tax Category:     Pol     From Multiply/Divid Conversion To Unit     Factor     Factor                            | t                                           |                           |                                   |        |
| More Items         | LotSerial Class:                                                                                                  |                                             |                           |                                   |        |
| •••• <             | Country Of Origin: 0 WAREHOUSE DEFAULTS . Only two concurrent users are allowed.                                  |                                             |                           | ← <<br>ACTIVATE                   | ۲<br>ا |

### All Stock items

| • Acumatica                   | Search Q                                                                                                    | Revision Two Products<br>Products Wholesale 11 | 1/6/2023<br>эза Рм 👻 📀 | 💄 admin admin 🗸                          | Q      |
|-------------------------------|----------------------------------------------------------------------------------------------------|------------------------------------------------|------------------------|------------------------------------------|--------|
| Time and Expenses             | Stock Items<br>New Record<br>ち 🗇 🍄 + 🗎 D × K < > >I …                                                                                                    | NOTES ACTIVITIES FILE                          | ES CUSTOMIZATION       | TOOLS - \$<br>Rem Sales<br>Pirces        | ۵<br>۵ |
| Finance                       | * Inventory ID: Product Workgroup:                                                                                                    | Q                                              |                        | A Bem Vendor<br>Prices                   | +      |
| \$ Banking                    | Item Status: Active   Product Manager: Description:                                                                                                    | م                                              |                        | E.                                       |        |
| Payables                      | SELLER CLOUD CONFIGURATION                                                                                                    |                                                |                        | Summary                                  |        |
| + Receivables                 | DropShip Mode:                                                                                                    |                                                |                        | Es<br>Inventory<br>Allocation<br>Details |        |
| Sales Orders                  | Allow Pre-Order on SellerCloud Override Safety Stock value for Product                                                                                                    |                                                |                        | (E)<br>Inventory                         |        |
| Purchases                     | GENERAL PRICE/COST WAREHOUSES VENDORS ATTRIBUTES PACKAGING CROSS-REFERENCE REL                                                                                                    | ATED ITEMS REPLENISHMENT                       | DEFERRAL               | 22                                       |        |
| D Inventory                   | Template ID: UNIT OF MEASURE                                                                                                    | init                                           |                        | Dead Stock                               |        |
| Dashboards                    | them Class:                                                                                                    |                                                |                        |                                          |        |
| Commerce Connec               | □ Is a Kit     □ Weight Item       Valuation Method:     Standard                                                                                                    |                                                |                        |                                          |        |
| Sellercloud Connec            | Tax Category:     Posting Class:     Posting Class:     Posting C |                                                |                        |                                          |        |
| More Items                    | Lot/Serial Class:     D                                                                                                    |                                                |                        |                                          |        |
|                               | Country Of Origin: 0 WAREHOUSE DEFAULTS                                                                                                    |                                                |                        | ~ <                                      | ۲<br>چ |
| Your product is in trial mode | e. Only two concurrent users are allowed.                                                                                                    |                                                |                        | ACTIVATE                                 | co.    |

Stock Item Screen

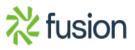

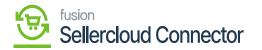

- You need to create a new [Inventory ID].
- Select the Item status from the drop-down.
- ➤ You can add the [Description].
  - Select the **[Item class]** from the existing option it should be same as product type mapping.
  - Select the **[Country or Origin]** from the existing options.

| Acumatica          | Search Q                                                                                     | Revision Two Products  Products Wholesale | 11/6/2023<br>10:35 PM 🖌 🕐 | 💄 admin admin 🗸                    |
|--------------------|----------------------------------------------------------------------------------------------|-------------------------------------------|---------------------------|------------------------------------|
| Time and Expenses  | Stock Items<br>DEMO1 - Demo updated<br>〜 売 二 の + 自 ひ v K く > >I …                            | □ NOTES ACTIVITIES                        | FILES CUSTOMIZATION       | TOOLS - S<br>Been Sales<br>Prices  |
| Finance            | Inventory ID: DEMO1 - Demo updated      P oduct Workgroup:                                   | م                                         |                           | nem Vendor<br>Prices               |
| \$ Banking         | Item Status: Active Product Manager: Description: No Sales                                   | م                                         |                           | 囲                                  |
| Payables           | No Sales<br>No Purchases<br>No Request<br>SELLER CLOUD CORFLG. Inactive                      |                                           |                           | Inventory<br>Summary               |
| + Receivables      | DropShip Mode: Marked for Deletion Sync Open PO Qty to SellerCloud PO Warehouse              |                                           |                           | Enventory<br>Allocation<br>Details |
| Sales Orders       | Override Safety Stock value for Product                                                      |                                           |                           | Inventory                          |
| Purchases          | GENERAL PRICE/COST WAREHOUSES VENDORS ATTRIBUTES PACKAGING CROSS-REFERENCE REL               | LATED ITEMS REPLENISHMENT                 | DEFERRAL                  | 22                                 |
| D Inventory        | Template ID: UNIT OF MEASURE                                                                 | Init                                      |                           | Dead Stock                         |
| Dashboards         | tem Class: ALLOTHERAll Others                                                                | Init                                      |                           |                                    |
| Commerce Connec    | □ Is a Kit     □Weight Item       Valuation Method:     Average                              |                                           |                           |                                    |
| Sellercloud Connec | Tax Category: EXEMPT - Exempt Tax Category P     Posting Class: AOL - AI Other Items P     D |                                           |                           |                                    |
| More Items         | Lot/Serial Class: NOTTRACKED - Not Tracked P     Auto-Incremental Value:                     |                                           |                           |                                    |
| <                  | Country Of Origin: US - United States of America P WAREHOUSE DEFAULTS                        |                                           |                           | - <                                |

Item Class

#### **Price Cost**

You need to add the [Default Price].

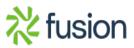

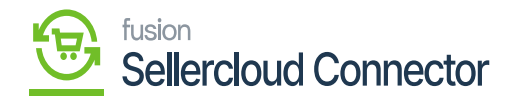

| Acumatica          | Search                                             | ৎ গু                   |                       |                                                      |                          |                    | Revision Two Products Wholes | Products<br>ale | 11/6/2023<br>10.36 PM | 0        | 💄 admin | admin                         |
|--------------------|----------------------------------------------------|------------------------|-----------------------|------------------------------------------------------|--------------------------|--------------------|------------------------------|-----------------|-----------------------|----------|---------|-------------------------------|
| Time and Expenses  | Stock Items<br>DEMO1 - Demo u<br>←  □ □  □         | updated<br>○ + @ O →   | I< <                  | > >ı                                                 |                          |                    | ☐ NOTES                      | ACTIVITIES      | FILES CUSTO           | MIZATION | TOOLS - | \$<br>Item Sali<br>Prices     |
| Finance            | * Inventory ID:                                    | DEMO1 - Demo updated   | Q                     | Product Workgro                                      | up:                      | Q                  |                              |                 |                       |          | ^       | Rem Ver<br>Price              |
| \$ Banking         | Item Status:<br>Description:                       | Active v               |                       | Product Manager                                      |                          | Q                  |                              |                 |                       |          |         | 围                             |
| Payables           | SELLER CLOUD CON                                   | FIGURATION             |                       |                                                      |                          |                    |                              |                 |                       |          |         | Invento<br>Summ               |
| + Receivables      | DropShip Mode:                                     | Sync Open PO Qty to S  | v<br>SellerCloud PO V | Varehouse                                            |                          |                    |                              |                 |                       |          |         | invento<br>Allocati<br>Detail |
| Sales Orders       |                                                    | Allow Pre-Order on Sel |                       |                                                      |                          |                    |                              |                 |                       |          |         | Invento<br>Transac            |
| Purchases          | GENERAL PRICE                                      | E/COST WAREHOUSES      | VENDORS               | ATTRIBUTES P/                                        | ACKAGING CRO             | SS-REFERENCE RELAT | ED ITEMS RI                  | EPLENISHMEN     | DEFERRAL              |          | 22      | Histo                         |
| Inventory          | PRICE MANAGEMENT                                   | r                      |                       | STANDARD COST                                        |                          |                    |                              |                 |                       |          |         | Dead S                        |
| Dashboards         | Price Class:<br>Price Workgroup:<br>Price Manager: |                        | <i>م</i><br>م<br>م    | Pending Cost:<br>Pending Cost Date:<br>Current Cost: | 0.00                     |                    |                              |                 |                       |          |         |                               |
| Commerce Connec    | Min. Markup %:                                     | Subject to Commission  |                       | Effective Date:                                      | 0.00                     |                    |                              |                 |                       |          |         |                               |
| Sellercloud Connec | Markup %:<br>MSRP:                                 | 0.000000               |                       | COST STATISTICS                                      |                          |                    |                              |                 |                       |          |         |                               |
| More Items         | Default Price:                                     | 150.00                 |                       | Last Cost:<br>Average Cost:<br>Min. Cost:            | 150.00<br>136.36<br>0.00 |                    |                              |                 |                       |          |         |                               |
|                    |                                                    |                        |                       |                                                      |                          |                    |                              |                 |                       |          |         |                               |

Price/cost screen

#### Scenario-2 Enabling kit Specification.

You need to navigate to the left side panel of Acumatica and click on select **[Stock Items]** under **[Profiles].** 

[Inventory] and

• You need to create child and parent items.

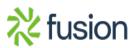

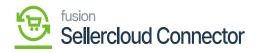

| ٩                                                                                                    | Search Q                                                                                                    | 0                                                            |                                        | Revision Two Products<br>Products Wholesale                                                   | 11/10/2023<br>12:30 AM                | ~   | 0           | -        |
|----------------------------------------------------------------------------------------------------|----------------------------------------------------------------------------------------------------|--------------------------------------------------------------|----------------------------------------|-----------------------------------------------------------------------------------------------|---------------------------------------|-----|-------------|----------|
| Banking                                                                                                    | Inventory                                                                                                    |                                                              |                                        |                                                                                               |                                       | 卩   | ŝ           | $\times$ |
| Prayables<br>Prayables<br>Cereivables<br>Sales Orders<br>Purchases<br>Purchases<br>Dashboards<br>Commector<br>Commector<br>Selerchad | Transfers<br>Kit Assembly<br>Automated Operations<br>Storage Lookup<br>Item Lookup<br>Scan and Issue<br>Scan and Receive<br>Scan and Receive<br>Scan and Transfer<br>Scan and Count<br>Profiles<br>Stock Items<br>Item Warehouse Details<br>Non-Stock Items<br>Warehouses<br>Warehouse Buildings | Processes<br>Release IN Documents<br>Close Financial Periods | Goods in Transit<br>Lot/Serial Numbers | Inventory Transac<br>Inventory Lot/Seri<br>Dead Stock<br>Intercompany Goo<br>Intercompany Ret | al History<br>Class<br>ods in Transit | unt | 1<br>1<br>1 | ~        |
| More Items                                                                                                    | Template Items                                                                                                    |                                                              | Show All 🖌                             |                                                                                               |                                       |     |             |          |

Inventory screen

Child Item 1

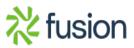

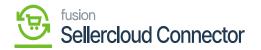

| Acumatica                                                                           | Search Q                                                                                                    | හ                                                                                                    |                |                                                                                                    | Revision Two Products<br>Products Wholesale | 11/6/2023 V 🕐       | 💄 admir | n admin 🗸                 |
|-------------------------------------------------------------------------------------|----------------------------------------------------------------------------------------------------|----------------------------------------------------------------------------------------------------|----------------|----------------------------------------------------------------------------------------------------|---------------------------------------------|---------------------|---------|---------------------------|
| ) Time and Expenses                                                                 | Stock Items<br>New Record<br>← ◯ ◯ ∽ + ⊕ (                                                                                                    | ) v K K > >I                                                                                                    |                |                                                                                                    | NOTES ACTIVITIES                            | FILES CUSTOMIZATION | TOOLS - | \$<br>Rem Sales<br>Prices |
| Finance                                                                             | Inventory ID:                                                                                                    | Produ                                                                                                    | ect Workgroup: | م                                                                                                    |                                             |                     | ^       | Rem Vendor<br>Prices      |
| Banking                                                                             | Item Status: Active ~<br>Description:                                                                                                    | Produ                                                                                                    | ict Manager:   | م                                                                                                    |                                             |                     |         | 围                         |
| Payables                                                                            | SELLER CLOUD CONFIGURATION                                                                                                    |                                                                                                    |                |                                                                                                    | -                                           |                     |         | Summary                   |
| Receivables                                                                         | DropShip Mode:                                                                                                    | Qty to SellerCloud PO Warehouse                                                                                                    |                |                                                                                                    |                                             |                     |         | Allocation<br>Details     |
| Sales Orders                                                                        | Allow Pre-Orde                                                                                                    | r on SellerCloud<br>Stock value for Product                                                                                                    |                |                                                                                                    |                                             |                     |         | Inventory                 |
|                                                                                     |                                                                                                    |                                                                                                    |                |                                                                                                    |                                             |                     |         |                           |
| Purchases                                                                           | GENERAL PRICE/COST WAREHO                                                                                                    | USES VENDORS ATTRIBUT                                                                                                    | TES PACKAGING  | CROSS-REFERENCE RELAT                                                                                                    | TED ITEMS REPLENISHME                       | ENT DEFERRAL        | 22      | Transaction<br>History    |
|                                                                                     | GENERAL PRICE/COST WAREHO<br>Template ID:<br>ITEM DEFAULTS                                                                                                    | UNIT C                                                                                                    | OF MEASURE     |                                                                                                    | TED ITEMS REPLENISHME                       | ENT DEFERRAL        | ÿ       | Transaction               |
| b Inventory                                                                         | Template ID:                                                                                                    | UNIT C<br>* Base<br>, p 2 * Saler                                                                                                    | DF MEASURE     | CROSS-REFERENCE RELAT                                                                                                    | TED ITEMS REPLENISHME                       | ENT DEFERRAL        | 22      | Transaction<br>History    |
| linventory                                                                          | Template ID:<br>ITEM DEFAULTS<br>* Item Class:<br>Type:<br>Finished Good<br>Is a Kit<br>Valuation Method:<br>Standard                                                                                    | UNIT C<br>Base<br>Salet<br>V<br>V                                                                                                    | DF MEASURE     | P     P     Divisible Unit     D     P     P     Divisible Unit     D     P     D     Divisible Unit     D     D     D                                      | TED ITEMS REPLENISHING                      | ENT DEFERRAL        | 22      | Transaction<br>History    |
| Dashboards                                                                          | Template ID: TEM DEFAULTS  I Item Class: Type: Finished Good Is a Kit Valuation Method: Tax Category: Posting Class:                                                                                     | Participantial Control Control | DF MEASURE     | P     P     Divisible Unit     D     P     P     Divisible Unit     D     P     D     Divisible Unit     D     D     D                                      | ED ITEMS REPLENISHME                        | ENT DEFERRAL        | 8       | Transaction<br>History    |
| <ul> <li>Dashboards</li> <li>Commerce Connec</li> <li>Seliercloud Connec</li> </ul> | Template ID:<br>ITEM DEFAULTS<br>* Item Class:<br>Type: Finished Good<br>  Is a Kit<br>Valuation Method: Standard<br>* Tax Category:<br>* Posting Class:<br>Lot/Sreini Class:<br>Auto-Incremental Value: | Purd<br>→ Purd<br>→ Purd<br>→ Purd<br>→ Purd<br>→ Purd<br>→ Purd<br>→ Purd                                                                                                    | DF MEASURE     | Orivisible Unit     Orivisible Unit     Orivisible Unit     Orivisible Unit     Orivisible Unit     Orivisible Unit     Orivisible Unit     Orivisible Unit | ED ITEMS REPLENISHME                        | ENT DEFERRAL        | 5       | Transaction<br>History    |
|                                                                                     | Template ID:<br>ITEM DEFAULTS<br>I Item Class:<br>Type:<br>Is a Kit<br>Valuation Method:<br>Standard<br>Tax Category:<br>Posting Class:<br>Lot/Serial Class:                                             | Participantial Control Control | DF MEASURE     | Orivisible Unit     Orivisible Unit     Orivisible Unit     Orivisible Unit     Orivisible Unit     Orivisible Unit     Orivisible Unit     Orivisible Unit | TED ITEMS REPLENISHME                       | ENT DEFERRAL        |         | Transaction<br>History    |

#### Stock Item Screen

- You need to create a new [Inventory ID].
- Select the Item status from the drop-down.

#### You can add the **[Description].**

- Select the **[Item class]** from the existing option it should be same as product type mapping.
- Select the [Country or Origin] from the existing options.
- Click on [Kensium Commerce].

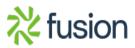

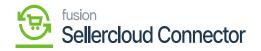

| ٩                                                     | Search                                                                               | <u>৭</u> ৩                                                                                                    | Revision Two Products Products Products Wholesale V 11/10/2023 V 📀 🛓                                                                                             | admin a |
|-------------------------------------------------------|--------------------------------------------------------------------------------------|----------------------------------------------------------------------------------------------------|----------------------------------------------------------------------------------------------------|---------|
| Banking<br>Payables                                   | Stock Items<br>KITC01 - KITC01_                                                      | <br>+ @ D ~ K 4                                                                                                    | ▷ NOTES ACTIVITIES FILES CUSTOMIZATION TO                                                                                                    | DOLS -  |
| Receivables<br>Sales Orders<br>Purchases<br>Inventory | Inventory ID:<br>Item Status:<br>Description:<br>SELLER CLOUD CONF<br>DropShip Mode: | KITC01 - KITC01         Active         Active         Active         No Stiles         No Request         Inactive         Marked for Deletion         Sync Open PO Qty to SelferCloud         Allow Pre-Order on SellerCloud         Override Safety Stock value for Private |                                                                                                    | ^       |
| Dashboards                                            | GENERAL PRICE/                                                                       | COST WAREHOUSES VEND                                                                                                    | S ATTRIBUTES PACKAGING CROSS-REFERENCE RELATED ITEMS REPLENISHMENT DEFERRAL                                                                                      | ž       |
| Commerce<br>Connector                                 | Template ID:<br>ITEM DEFAULTS                                                        |                                                                                                    | UNIT OF MEASURE Base Unit: EA 🖉 🗹 Divisible Unit                                                                                                    |         |
| Sellercloud<br>Connector                              | <ul> <li>Item Class:<br/>Type:</li> </ul>                                            | ALLOTHER All Others<br>Finished Good                                                                                                    | P     d     • Sales Unit:     EA     P     d     C Divisible Unit       ✓     • Purchase Unit:     EA     P     d     C Divisible Unit       ✓     • Weight Item |         |
| More Items                                            | Valuation Method:<br>* Tax Category:                                                 | Average<br>EXEMPT - Exempt Tax Category                                                                                                    | <ul> <li>O + ×</li> <li>Prom Multiply/Divid Conversion To Unit</li> </ul>                                                                                        |         |
| >                                                     | Posting Class:     Lot/Serial Class:                                                 | AOL - All Other Items                                                                                                    | P / Unit Pactor                                                                                                    | -       |

Parent item

#### **Price Cost**

You need to add the [Default Price].

• Click on [Save].

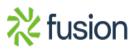

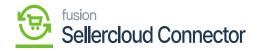

| ٩                  | Search           | ৎ গু                        |                       |              |              | Revision T<br>Products Wf | wo Products<br>olesale | 11/10/2023<br>12:39 AM | 0       | 💄 admir |
|--------------------|------------------|-----------------------------|-----------------------|--------------|--------------|---------------------------|------------------------|------------------------|---------|---------|
| Banking            | Stock Items      |                             |                       |              |              | 🗋 NO                      | TES ACTIVITIES         | FILES CUSTON           | IZATION | TOOLS - |
| Payables           | KITC01 - KITC0   | י<br>∽ + װ Ω י וּ           | < < > > ···           |              |              |                           |                        |                        |         |         |
| (+)<br>leceivables | SELLER CLOUD CO  | NFIGURATION                 |                       |              |              |                           |                        |                        |         |         |
| _                  | DropShip Mode:   |                             | ~                     |              |              |                           |                        |                        |         |         |
| les Orders         |                  | Sync Open PO Qty to Sell    | erCloud PO Warehouse  |              |              |                           |                        |                        |         |         |
| ites Orders        |                  | Allow Pre-Order on Seller   | Cloud                 |              |              |                           |                        |                        |         |         |
| Å                  |                  | Override Safety Stock value | e for Product         |              |              |                           |                        |                        |         |         |
| urchases           |                  |                             |                       |              |              |                           |                        |                        |         |         |
| 6                  | GENERAL PRIC     | E/COST WAREHOUSES           | VENDORS ATTRIBUTES P/ | ACKAGING CRO | SS-REFERENCE | RELATED ITEMS             | REPLENISHMENT          | DEFERRAL               |         | ~??     |
| Inventory          | PRICE MANAGEMEN  | IT                          | STANDARD COST         |              |              |                           |                        |                        |         |         |
| ~                  | Price Class:     | 1                           | P Pending Cost:       | 0.00         |              |                           |                        |                        |         |         |
| ashboards          | Price Workgroup: | 1                           | Pending Cost Date:    | 0.00         |              |                           |                        |                        |         |         |
|                    | Price Manager:   |                             | Current Cost:         | 0.00         |              |                           |                        |                        |         |         |
| \$                 |                  | Subject to Commission       | Effective Date:       | 0.00         |              |                           |                        |                        |         |         |
| ommerce            | Min. Markup %:   | 0.000000                    | Last Cost:            | 0.00         |              |                           |                        |                        |         |         |
|                    | Markup %:        | 0.000000                    | COST STATISTICS       | 0.00         |              |                           |                        |                        |         |         |
| ellercloud         | MSRP:            | 0.00                        | 0031 314131103        |              |              |                           |                        |                        |         |         |
| onnector           | Default Price:   | 10.00                       | Last Cost:            | 0.00         |              |                           |                        |                        |         |         |
|                    |                  | 10.00                       | Average Cost:         | 0.00         |              |                           |                        |                        |         |         |
| fore items         |                  |                             | Min. Cost:            | 0.00         |              |                           |                        |                        |         |         |
|                    |                  |                             | Max. Cost:            | 0.00         |              |                           |                        |                        |         |         |
| >                  |                  |                             |                       |              |              |                           |                        |                        |         |         |

Price/Cost

Child Item 2

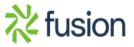

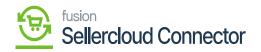

|           | Search                         | ৎ গু                                                         |       |                                 |          |             |        |                |                | Revisio<br>Products | n Two Products<br>Wholesale | ✓ 11/14/<br>11:30 PI |           | 0     | 💄 adn   |
|-----------|--------------------------------|--------------------------------------------------------------|-------|---------------------------------|----------|-------------|--------|----------------|----------------|---------------------|-----------------------------|----------------------|-----------|-------|---------|
|           | Stock Items<br>KITC02 - Kitc02 | + 🖻 O - K -                                                  |       | >                               |          |             |        |                |                | D                   | NOTES ACTIVIT               | NES FILES            | CUSTOMIZ  | ATION | TOOLS . |
|           | * Inventory ID:                | KITC02 - Kitc02                                              | 2     | Product Workgr                  | oup:     |             |        | م              | SELLER CLOUD   | CONFIGURATIO        | DN                          |                      |           |       | ^       |
|           | Item Status:                   | Active ~                                                     |       | Product Manage                  | er:      |             |        | Q,             | DropShip Mode  |                     |                             | ~                    |           |       |         |
|           | Description:                   | Kitc02                                                       |       |                                 |          |             |        |                |                | Sy                  | nc Open PO Qty to           | SellerCloud PO V     | Varehouse |       |         |
|           |                                |                                                              |       |                                 |          |             |        |                |                |                     | ow Pre-Order on Se          | llerCloud            |           |       |         |
| es        |                                |                                                              |       |                                 |          |             |        |                |                | _ Ov                | erride Safety Stock         | value for Produc     |           |       |         |
|           | GENERAL PRICE/CO               | DST WAREHOUSES VEND                                          | ORS A | ATTRIBUTES                      | PACKAGIN | G CROSS-    | REFERE | INCE RELAT     | ED ITEMS REPLE | NISHMENT            | DEFERRAL C                  | ACCOUNTS             |           |       | 3       |
|           | Template ID:                   |                                                              |       | UNIT OF MEASU                   | JRE      |             |        |                |                |                     |                             |                      |           |       |         |
| es        | ITEM DEFAULTS                  |                                                              |       | Base Unit:                      |          | EA          | 0      | Divisible Unit |                |                     |                             |                      |           |       |         |
|           | * Item Class:                  | ALLOTHER All Others                                          | 00    | <ul> <li>Sales Unit:</li> </ul> |          | EA ,        | 0      | Divisible Unit |                |                     |                             |                      |           |       |         |
| ry I      | Type:                          | Finished Good                                                | ~     | * Purchase Unit:                |          | EA ,        | 0      | Divisible Unit |                |                     |                             |                      |           |       |         |
|           |                                | 🗌 Is a Kit                                                   |       |                                 |          | Weight Item |        |                |                |                     |                             |                      |           |       |         |
|           | Valuation Method:              | Average                                                      | ~     | ڻ +                             | ×        |             |        |                |                |                     |                             |                      |           |       |         |
| •         | * Tax Category:                | EXEMPT - Exempt Tax Category                                 | 00    | *From                           | Multiply | Divid       | Conver | sion To Unit   |                |                     |                             |                      |           |       |         |
|           | * Posting Class:               | AOL - All Other Items                                        | 20    | Unit                            | multiply | Divid       |        | ictor          |                |                     |                             |                      |           |       |         |
|           | Lot/Serial Class:              | NOTTRACKED - Not Tracked                                     | 20    |                                 |          |             |        |                |                |                     |                             |                      |           |       |         |
| ۲.        | Auto-Incremental Value:        |                                                              |       |                                 |          |             |        |                |                |                     |                             |                      |           |       |         |
|           | Country Of Origin:             |                                                              | Q     |                                 |          |             |        |                |                |                     |                             |                      |           |       |         |
|           | WAREHOUSE DEFAULTS             |                                                              |       |                                 |          |             |        |                |                |                     |                             |                      |           |       |         |
| ud<br>or  | WAREHOUSE DEFAULTS             |                                                              |       |                                 |          |             |        |                |                |                     |                             |                      |           |       |         |
| ud<br>lor | Default Warehouse:             | RETAIL - Retail Warehouse                                    | P 0   | PHYSICAL INVE                   | INTORY _ |             |        |                |                |                     |                             |                      |           |       |         |
|           |                                | RETAIL - Retail Warehouse<br>STORAGE - Storage and receiving |       | PHYSICAL INVE<br>PI Cycle:      | NTORY _  |             |        | م              | 0              |                     |                             |                      |           |       |         |
| nd<br>Xr  | Default Warehouse:             |                                                              | 20    |                                 | INTORY _ |             |        |                | 0              |                     |                             |                      |           |       |         |

## Child item

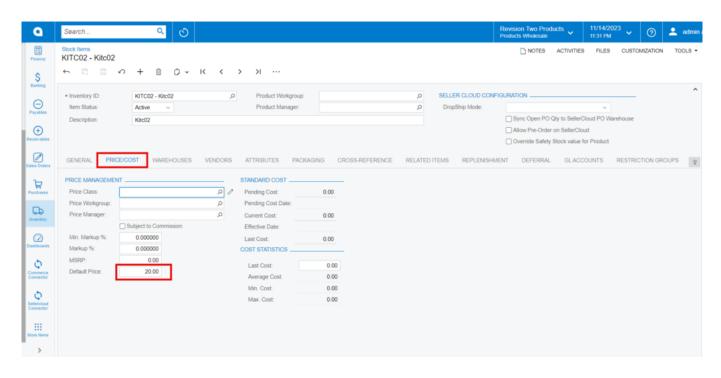

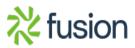

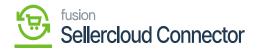

Price/Cost

# 🛃 rent Item

You need to create a child item and enter the [Is a Kit] and click on [Save].

[Default Price] and enable the check box for

| 🗅 Acumatica        | Search                                                                                                    | 🚊 admin admin 🕚 |
|--------------------|----------------------------------------------------------------------------------------------------|-----------------|
| Favorites          | Ibok heres  ITP01                                                                                                    | TOOLS . S       |
| Data Views         | 5 2 12 4 + 13 D × K K > Y …                                                                                                    |                 |
| Haterial Requirem  | Inventory (D:                                                                                                    | in the second   |
| Time and Expenses  | Description: KITP01  SelecToud PO Watehouse Atom Pre-Order on SelecToud                                                           | 1               |
| Finance            |                                                                                                    | 2 And           |
| \$ Banking         | Tempine ID. UNIT OF MEASURE                                                                                                    |                 |
| Payables           | TEM DEFAULTS                                                                                                    | 100             |
| Receivables        | Type: Printed Good   Purchase Unit EA P P Cluisble Unit Usign Nit Usign Nit Usign Nit                                             | L               |
| Sales Orders       | Valuation Narhod: Average → O + ×<br>- Tax Caregory: EXEMPT - Exempt Tax Caregory → → ↑ + room Multitary/Divit Conversion To Unit | 9               |
| Purchases          | Posting Class: ADL - AE Other Items P d     Unit Packer     Fosting Class: NOTTRACKED - Not Tracked P d                           |                 |
| Inventory          | Auto-Incernental Value<br>Country Of Origin:<br>// WREPHOVES DEFAULTS                                                             |                 |
| Dashboards         | Default Warehouse: RETAL - Real Warehouse P Prysical IN/ENTORY                                                                    |                 |
| Commerce Connec    | Default Receipt To: STORAGE - Storage and receiving P / P Pl Cycle: P / P<br>ABC Code: P / P                                      |                 |
| Sellercloud Connec | Movement Class:                                                                                                    |                 |
| More Items         |                                                                                                    |                 |
|                    |                                                                                                    |                 |

Enable the is a kit

Upon creating the Parent and child items you need to search for Global search bar to associate the Parent and Child Items. [Kit Specification] in

• Click on [Kit Specifications] under [Profiles]

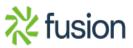

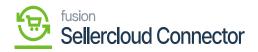

| ٩                  | kit Q                        |                                | Revision Two Products<br>Products Wholesale | 11/14/2023<br>11:48 РМ У О | 💄 admin admin 🗸 |
|--------------------|------------------------------|--------------------------------|---------------------------------------------|----------------------------|-----------------|
| Finance            | MENU ITEMS (3)               | TRANSACTIONS AND PROFILES      | HELP TOPICS                                 | FILES                      | ×               |
| \$<br>Banking      | Cb Inventory                 |                                |                                             |                            |                 |
| Payables           | Transactions<br>Kit Assembly | Profiles<br>Kit Specifications |                                             |                            |                 |
| (+)<br>Receivables | Commerce Connector           |                                |                                             |                            |                 |
| Sales Orders       | Real Time-Processes          |                                |                                             |                            |                 |
| Purchases          |                              |                                |                                             |                            |                 |
| Co.                |                              |                                |                                             |                            |                 |
| (2)<br>Dashboards  |                              |                                |                                             |                            |                 |
| Commerce           |                              |                                |                                             |                            |                 |
| Connector          |                              |                                |                                             |                            |                 |
| III<br>More Rems   |                              |                                |                                             |                            |                 |
| >                  |                              |                                |                                             |                            |                 |

Kit Specifications

- You need to Search for the existing parent item in
- Enter [Revision] number.
- You need to add the [Description].
- Click on [+] icon under Stock Components and search for child items in [Component ID] and add [Component QTY], [Min Component QTY], [Max Component QTY].

[Kit Inventory ID].

• Enable the **[Active]** checkbox, thus the kit specification is created.

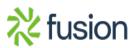

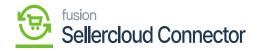

| ٩            | Search          |              | ٩ ڻ            |         |                      |                  |                                     |                           |                           |                       | F                                  | Revision Two Products  volucts Wholesale | 11/15/2023<br>12:50 AM | ~     | 0     | 💄 admin  | admin 🗸                     |
|--------------|-----------------|--------------|----------------|---------|----------------------|------------------|-------------------------------------|---------------------------|---------------------------|-----------------------|------------------------------------|------------------------------------------|------------------------|-------|-------|----------|-----------------------------|
| Finance      | Kit Specif      | ications     |                |         |                      |                  |                                     |                           |                           |                       |                                    | NOTES                                    | ACTIVITIES             | FILES | CUSTO | MIZATION | TOOLS .                     |
| S<br>Banking |                 | + 🗊          | O v K K        | > >I    |                      |                  |                                     |                           |                           |                       |                                    |                                          |                        |       |       |          |                             |
| Eanting      | Kit Inventory   | ID: KITP01 - | KITPO upde 🔎 🖉 |         | ctive<br>Iow Compone | ant Addition     |                                     |                           |                           |                       |                                    |                                          |                        |       |       |          | ^                           |
| Payables     | * Revision:     | 01           | Q              | U.4     | iow compone          | 5111 740010011   | _                                   |                           |                           |                       |                                    |                                          |                        |       |       |          |                             |
| Receivables  | Description:    | Kit Paren    | NON STOCK COM  | DONENTO |                      |                  |                                     |                           |                           |                       |                                    |                                          |                        |       |       |          |                             |
| Sales Orders | 0 +             |              |                | PONENTS |                      |                  |                                     |                           |                           |                       |                                    |                                          |                        |       |       |          |                             |
|              | E Compon<br>ID  | Description  |                | * UOI   | I Co                 | omponent<br>Qty. | Allow<br>Component<br>Qty. Variance | Min.<br>Component<br>Qty. | Max.<br>Component<br>Qty. | Disassembly<br>Coeff. | Allow<br>Component<br>Substitution |                                          |                        |       |       |          |                             |
|              | > <u>KITC01</u> | KITC01       |                | EA      |                      | 1.00             |                                     | 1.00                      | 10.00                     | 1.000000              |                                    |                                          |                        |       |       |          |                             |
| Inventory    | KITC02          | Kitc02       |                | EA      |                      | 2.00             |                                     | 1.00                      | 10.00                     | 1.000000              |                                    |                                          |                        |       |       |          |                             |
| Dashboards   |                 |              |                |         |                      |                  |                                     |                           |                           |                       |                                    |                                          |                        |       |       |          |                             |
| Connector    |                 |              |                |         |                      |                  |                                     |                           |                           |                       |                                    |                                          |                        |       |       |          |                             |
| Convector    |                 |              |                |         |                      |                  |                                     |                           |                           |                       |                                    |                                          |                        |       |       |          |                             |
| Hore Items   |                 |              |                |         |                      |                  |                                     |                           |                           |                       |                                    |                                          |                        |       |       |          |                             |
| >            |                 |              |                |         |                      |                  |                                     |                           |                           |                       |                                    |                                          |                        |       |       | < <      | $\rightarrow$ $\rightarrow$ |

## Kit Specifications

• You need to navigate to SellerCloud Connector.

ate to **[Stock Item]** screen to enable the childs items to ector.

|              | Search                                                                                                    | <u> ২</u> ৩                             |               |                 |               |              | Revision Tv<br>Products Whe | vo Products<br>olesale | 11/15/2<br>12:57 A |             | 1         | admin ad | dmin 🔹   |
|--------------|----------------------------------------------------------------------------------------------------|-----------------------------------------|---------------|-----------------|---------------|--------------|-----------------------------|------------------------|--------------------|-------------|-----------|----------|----------|
| ance         | Stock Items                                                                                                    |                                         |               |                 |               |              |                             |                        |                    | CUSTOMIZ    | ATION - T | ools •   | Stock IM |
| \$<br>sking  |                                                                                                    | I V Item Status: All V                  |               |                 |               |              |                             |                        | Y 🛱                | kit         |           | Q        |          |
| enters F     | B D Inventory ID                                                                                                    | Description                             | Туре          | Item Class      | Posting Class | Tax Category | Default<br>Warehouse        | Base<br>Unit           | Default Price      | Item Status |           |          |          |
| Ð            | AMSHOWERKI                                                                                                    | Shower Kit                              | Finished Good | MFGFG           | AOL           | EXEMPT       | WHOLESALE                   | EA                     | 78.16              | Active      |           |          |          |
| ables        | D BAG                                                                                                    | Bag on diwali kit                       | Finished Good | QATEST          | AOL           | EXEMPT       | WHOLESALE                   | EA                     | 20.00              | Active      |           |          |          |
|              | CCKIT                                                                                                    | Ckits                                   | Finished Good | QATEST          | AOL           | EXEMPT       | WHOLESALE                   | EA                     | 10.00              | Active      |           |          |          |
| Diders       | D <u>CKIT13</u>                                                                                                    | ckit13 up                               | Finished Good | QATEST          | AOL           | EXEMPT       | WHOLESALE                   | EA                     | 0.00               | Active      |           |          |          |
|              | D <u>CKIT14</u>                                                                                                    | ckit14 ou                               | Finished Good | QATEST          | AOL           | EXEMPT       | WHOLESALE                   | EA                     | 0.00               | Active      |           |          |          |
| ?            | CONBALBALL                                                                                                    | Gaiam Body Balance Ball Kit             | Finished Good | CONSUMER -200   | CON           | TAXABLE      | WHOLESALE                   | EA                     | 21.98              | Active      |           |          |          |
| 1565         | D DIWALIKIT                                                                                                    | Diwali kit                              | Finished Good | QATEST          | AOL           | EXEMPT       | WHOLESALE                   | EA                     | 60.00              | Active      |           |          |          |
| 2            | B HOMEKIT                                                                                                    | HOME Applance kit                       | Finished Good | ALLOTHER        | AOL           | EXEMPT       | RETAIL                      | EA                     | 10.00              | Active      |           |          |          |
| ory          | INDMIXER1                                                                                                    | Hobart HL600-1STD 60QT Mixer            | Finished Good | INDEQUIP -100-C | IND           | EXEMPT       | WHOLESALE                   | EA                     | 16,145.36          | Active      |           |          |          |
| )            | INDOVEN1                                                                                                    | Industrial Conveyor Oven                | Finished Good | INDEQUIP -100-C | IND           | EXEMPT       | WHOLESALE                   | EA                     | 150,000.00         | Active      |           |          |          |
| ards         | INDOVEN2                                                                                                    | Baker Pride Y-602 double Deck Pizza Ove | Finished Good | INDEQUIP -100-C | IND           | EXEMPT       | WHOLESALE                   | EA                     | 17,750.00          | Active      |           |          |          |
|              | > 0 D <u>KITC01</u>                                                                                                    | KITC01                                  | Finished Good | ALLOTHER        | AOL           | EXEMPT       | RETAIL                      | EA                     | 10.00              | Active      |           |          |          |
| erce .       | B D KITC02                                                                                                    | Kitc02                                  | Finished Good | ALLOTHER        | AOL           | EXEMPT       | RETAIL                      | EA                     | 20.00              | Active      |           |          |          |
| clor         | C KITCS                                                                                                    | kitcs                                   | Finished Good | QATEST          | AOL           | EXEMPT       | WHOLESALE                   | EA                     | 0.00               | Active      |           |          |          |
| <b>)</b>     | Image: Book in the second second s | kite13 o1                               | Finished Good | QATEST          | AOL           | EXEMPT       | WHOLESALE                   | EA                     | 0.00               | Active      |           |          |          |
| loud<br>ctor | C KITP01                                                                                                    | KITP0 updated                           | Finished Good | ALLOTHER        | AOL           | EXEMPT       | RETAIL                      | EA                     | 0.00               | Active      |           |          |          |
|              | Image: Image: | KITP-23                                 | Finished Good | ALLOTHER        | AOL           | EXEMPT       | RETAIL                      | EA                     | 100.00             | Active      |           |          |          |
|              | Image: Image: | kitp13 up                               | Finished Good | QATEST          | AOL           | EXEMPT       | WHOLESALE                   | EA                     | 40.00              | Active      |           |          |          |

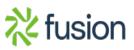

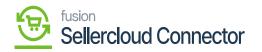

• Click on the [Inventory ID], You will be re-directed to stock items screen.

| ¥ .                      |                                           |                                                                          |                                                           |                                                                                        |
|--------------------------|-------------------------------------------|--------------------------------------------------------------------------|-----------------------------------------------------------|----------------------------------------------------------------------------------------|
| ٩                        | Search                                    | ৎ গু                                                                     |                                                           | Revision Two Products         11/15/2023           Products Wholesale         12.57 AM |
| Finance                  | Stock Items<br>KITC01 - KITC01            |                                                                          |                                                           | □ NOTES ACTIVITIES FILES CUSTOMIZATION TOOLS -                                         |
| \$<br>Banking            | <ul><li>€ □</li><li>□</li><li>Ω</li></ul> | + 🗊 🗘 - K < >                                                            | · ···                                                     |                                                                                        |
|                          | * Inventory ID:                           | KITC01 - KITC01,0                                                        | Product Workgroup: 0 SELLER CLOUD 0                       | CONFIGURATION                                                                          |
| Payables                 | Item Status:                              | Active ~                                                                 | Product Manager: ,O DropShip Mode:                        | v                                                                                      |
| Payables                 | Description:                              | KITC01                                                                   |                                                           | Sync Open PO Qty to SellerCloud PO Warehouse                                           |
| <b>(</b>                 |                                           |                                                                          |                                                           | Allow Pre-Order on SellerCloud                                                         |
| Receivables              |                                           |                                                                          |                                                           | Override Safety Stock value for Product                                                |
| Sales Orders             | GENERAL PRICE/C                           | OST WAREHOUSES VENDORS                                                   | ATTRIBUTES PACKAGING CROSS-REFERENCE RELATED ITEMS REPLEN | ISHMENT DEFERRAL GLACCOUNTS 2                                                          |
| ~                        | Template ID:                              |                                                                          | UNIT OF MEASURE                                           | Restriction Groups                                                                     |
| Purchases                | ITEM DEFAULTS                             |                                                                          | Base Unit: EA 🖉 🗹 Divisible Unit                          | Description                                                                            |
| -                        | Item Class:                               | ALLOTHER All Others                                                      | 🖉 • Sales Unit: EA 🖉 🖉 Divisible Unit                     | Kensium Commerce                                                                       |
| Inventory                | Type:                                     | Finished Good ~                                                          | * Purchase Unit: EA 🖉 🖉 🗹 Divisible Unit                  |                                                                                        |
|                          |                                           | 🗌 Is a Kit                                                               | Weight Item                                               |                                                                                        |
|                          | Valuation Method:                         | Average ~                                                                | 0 + ×                                                     |                                                                                        |
| Dashboards               | <ul> <li>Tax Category:</li> </ul>         | EXEMPT - Exempt Tax Category ,P                                          | *From Multiply/Divid Conversion To Unit                   |                                                                                        |
| 0                        | <ul> <li>Posting Class:</li> </ul>        | AOL - All Other Items ,P                                                 | / Unit Factor                                             |                                                                                        |
| Connector                | * Lot/Serial Class:                       | NOTTRACKED - Not Tracked ,P                                              | 0                                                         |                                                                                        |
|                          | Auto-Incremental Value:                   |                                                                          |                                                           |                                                                                        |
| \$                       | Country Of Origin:<br>WAREHOUSE DEFAULTS  | ٩                                                                        |                                                           |                                                                                        |
| Sellercloud<br>Connector | Default Warehouse:                        |                                                                          | A                                                         |                                                                                        |
|                          | Default Issue From:                       | RETAIL - Retail Warehouse , P ,<br>STORAGE - Storage and receiving , P , | PHTSIGAL INVENTORT                                        |                                                                                        |
| More Items               | Default Receipt To:                       | STORAGE - Storage and receiving $P$                                      | PI Cycle: p                                               |                                                                                        |
| >                        | benaan receipt to.                        | or or whole - or ways and receiving 20 1                                 | ABC Code: ,0                                              |                                                                                        |
|                          |                                           |                                                                          | Fixed ABC Code                                            | *                                                                                      |

Stock Items

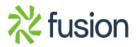

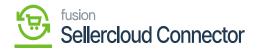

| ٩                          | Search                                                                | ৎ গু                                                  |         |                                                                        |                      |                 |        |         |                 | Revision Two Pro<br>Products Wholesale                        | <sup>tucts</sup> ~ | 11/15/202<br>12:58 AM |         | 0         | 💄 admin        | admin        |
|----------------------------|-----------------------------------------------------------------------|-------------------------------------------------------|---------|------------------------------------------------------------------------|----------------------|-----------------|--------|---------|-----------------|---------------------------------------------------------------|--------------------|-----------------------|---------|-----------|----------------|--------------|
|                            | Stock Items<br>KITC01 - KITC01_<br>← 🕄 🖾 ¥                            | <br>∩ + @ ₽ ¥                                         | I< <    | > >                                                                    |                      |                 |        |         |                 | □ NOTES                                                       | ACTIVITIES         | FILES                 | CUSTO   | MIZATION  | TOOLS .        | Rem 1<br>Pro |
| •                          | <ul> <li>Inventory ID:<br/>Item Status:<br/>Description:</li> </ul>   | KITC01 - KITC01<br>Active v<br>KITC01                 | م       | Product Workgrou<br>Product Manager:                                   | p:                   |                 | م<br>م |         | LER CLOUD CONFR | GURATION<br>Sync Open PO<br>Allow Pre-Orde<br>Override Safety | r on SellerClou    | ıd                    | ehouse  |           | ^              | Rem Pr       |
| lers<br>cs                 | GENERAL PRICE<br>PRICE MANAGEMENT<br>Price Class:<br>Price Workgroup: | WAREHOUSES                                            | VENDORS | ATTRIBUTES PAI<br>STANDARD COST<br>Pending Cost:<br>Pending Cost Date: | 0.00                 | CROSS-REFERENCE | RELATE | D ITEMS | REPLENISHME     |                                                               |                    |                       | KENSIUI | I COMMERC | ε <sub>ν</sub> | All D        |
| 77                         | Price Manager:<br>Min. Markup %:<br>Markup %:<br>MSRP:                | Subject to Commission<br>0.000000<br>0.000000<br>0.00 | م       | Current Cost:<br>Effective Date:<br>Last Cost:<br>COST STATISTICS      | 0.00                 | -               |        |         |                 |                                                               |                    |                       |         |           |                | Dea          |
| nce<br>clor<br>bud<br>clor | Default Price:                                                        | 10.00                                                 |         | Last Cost:<br>Average Cost:<br>Min. Cost:<br>Max. Cost:                | 0.00<br>0.00<br>0.00 |                 |        |         |                 |                                                               |                    |                       |         |           |                |              |
| ms                         |                                                                       |                                                       |         |                                                                        |                      |                 |        |         |                 |                                                               |                    |                       |         |           |                |              |

#### Price/Cost

• Enter the price in [Default Price] and click on [Kensium Commerce].

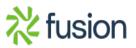